от\_\_\_\_\_\_\_\_\_\_\_\_\_\_\_\_\_\_\_ № \_\_\_\_\_\_\_\_\_\_\_\_\_\_\_

#### **Инструкция для подключения к совещанию.**

Дата и время проведения совещания: **21.12.2021г. в 18:00**

Ссылка для подключения к видеоконференцсвязи:

https://vk.com/video637988754\_456239049

#### **Доступ по ссылке будет открыт за 30 минут до начала совещания.**

После подключения к мероприятию необходимо протестировать звук и видео, а также оставить сообщение в чате с указанием наименования организации.

Допускается подключение не более одного участника от организации или муниципалитета.

**Уважаемые коллеги,** при переходе по ссылке, в поле «Имя» необходимо указать **сокращенное наименование организации** или муниципалитет, который Вы представляете. Пример:

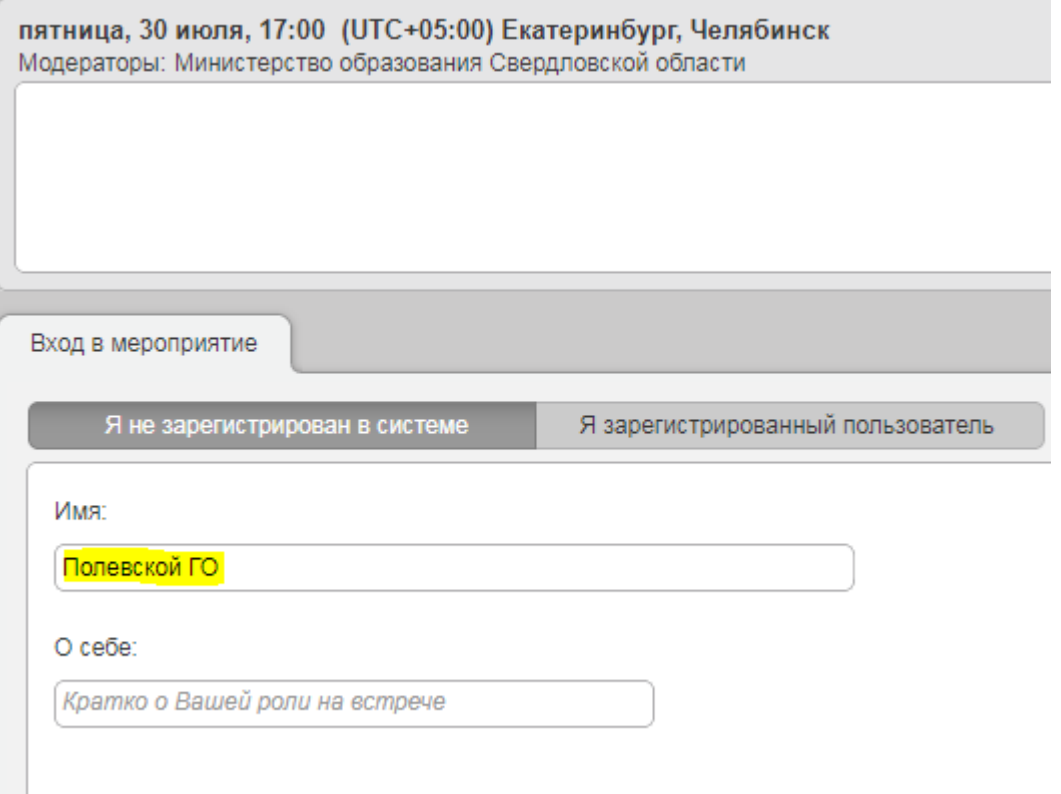

# **Требования к участникам видеоконференций и вебинаров.**

Входящая скорость вашего интернет-соединения должна быть не менее 512 кбит/сек.

# **Минимальные требования к оборудованию**:

- Процессор: Intel Core i3 2-го поколения или аналогичный
- Оперативная память: 2 ГБ
- Разрешение экрана: 1024x768

## **Аудио и видео устройства:**

Наушники или колонки (для просмотра видеоконференции)

 Гарнитура или подключаемый спикерфон с функцией шумо/эхо подавления (для голосового общения с участниками видеоконференции)

Веб-камера (для видео диалога с участниками видеоконференции)

## **Требования к программному обеспечению пользователя**

Участникам видеоконференций рекомендуется использовать Яндекс.Браузер, так как это один из немногих браузеров не требующий никаких предварительных настроек.

Участники видеоконференций, могут использовать Яндекс.Браузер сразу после установки в любой операционной системе разрешив использование камеры и микрофона.

Участникам видеоконференций, использующим браузер Chrome, необходимо выдать соответствующее разрешение, для использования камеры и микрофона.

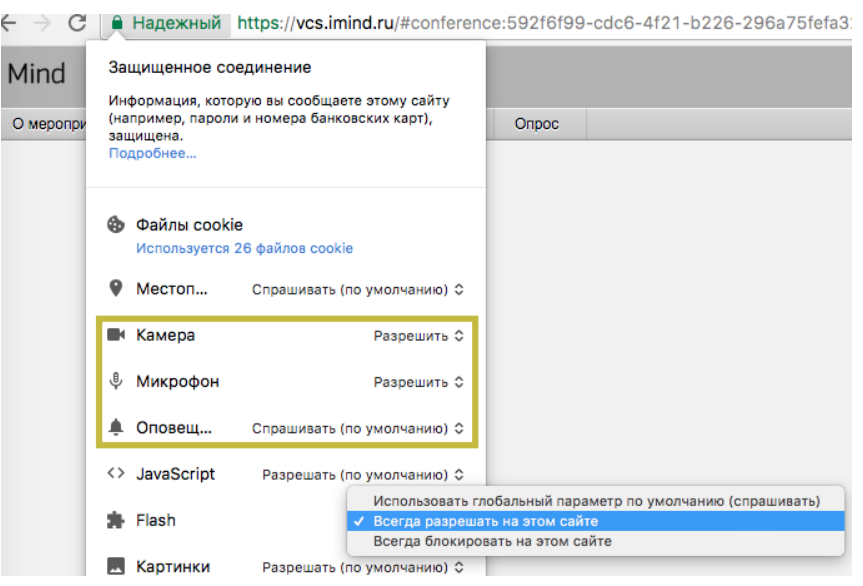

В браузере Chrome можно провести диагностику соединений с помощью специального расширения.

Браузеры MS Edge, Firefox, Safari, Opera, MS Internet Explorer 8 не рекомендованы к использованию по причине сложности настройки пользователями.